# 

## Structured, differentiable models of 3D scenes via **Generative Scene Graphs**

Ben Zinberg, Marco Cusumano-Towner, Vikash K. Mansinghka MIT Probabilistic Computing Project

### Generative scene graphs in Gen

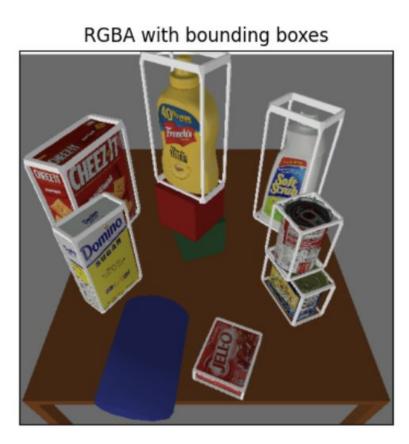

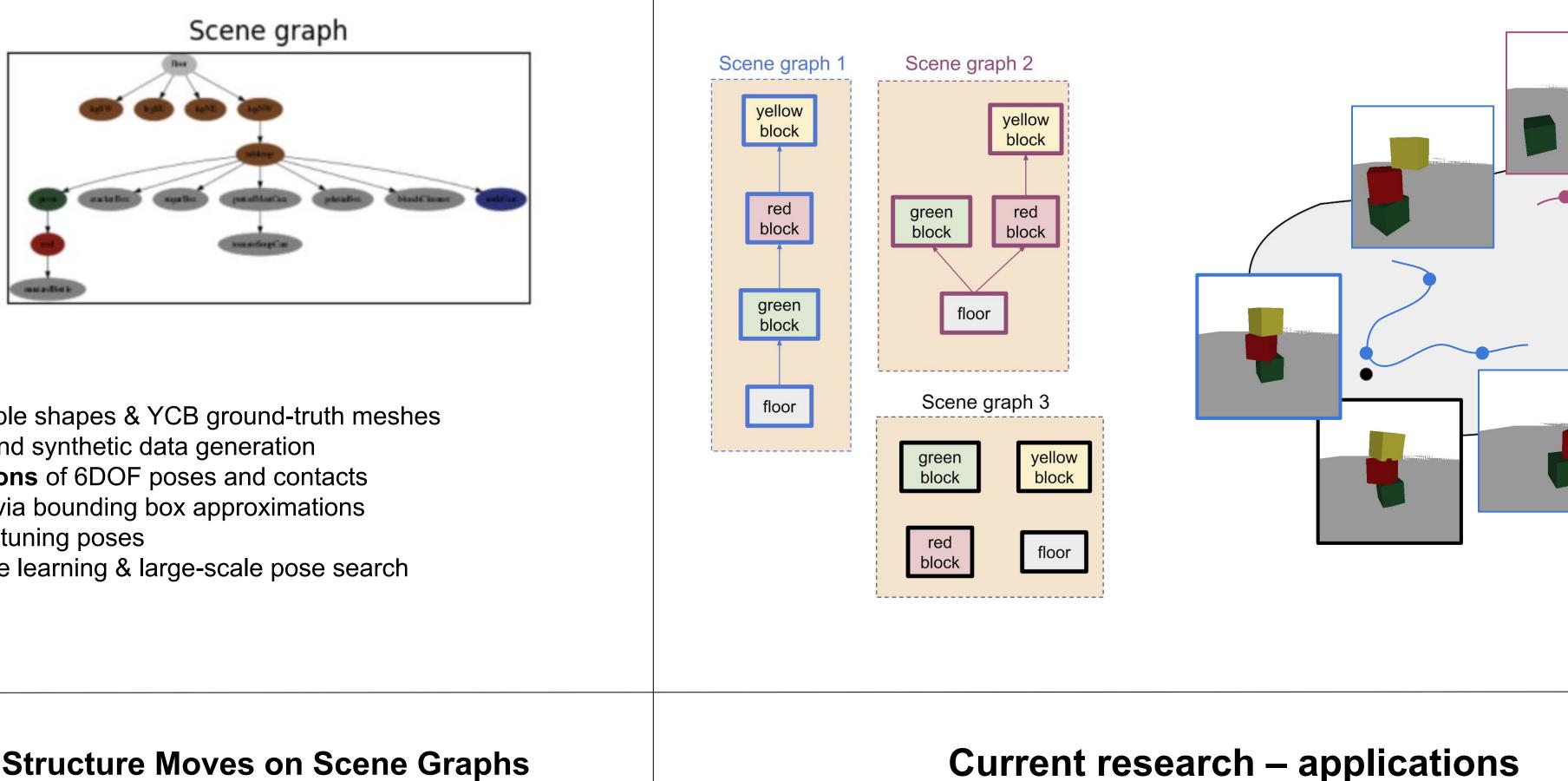

- Extensible object library with simple shapes & YCB ground-truth meshes
- PyBullet renderer for debugging and synthetic data generation 2.
- Inference-friendly parameterizations of 6DOF poses and contacts 3.
- Intersection & occlusion testing via bounding box approximations 4.
- Gradient-based inference for fine-tuning poses 5.
- 6. Monte Carlo inference for structure learning & large-scale pose search

Involutive MCMC in Gen: Structure Moves on Scene Graphs

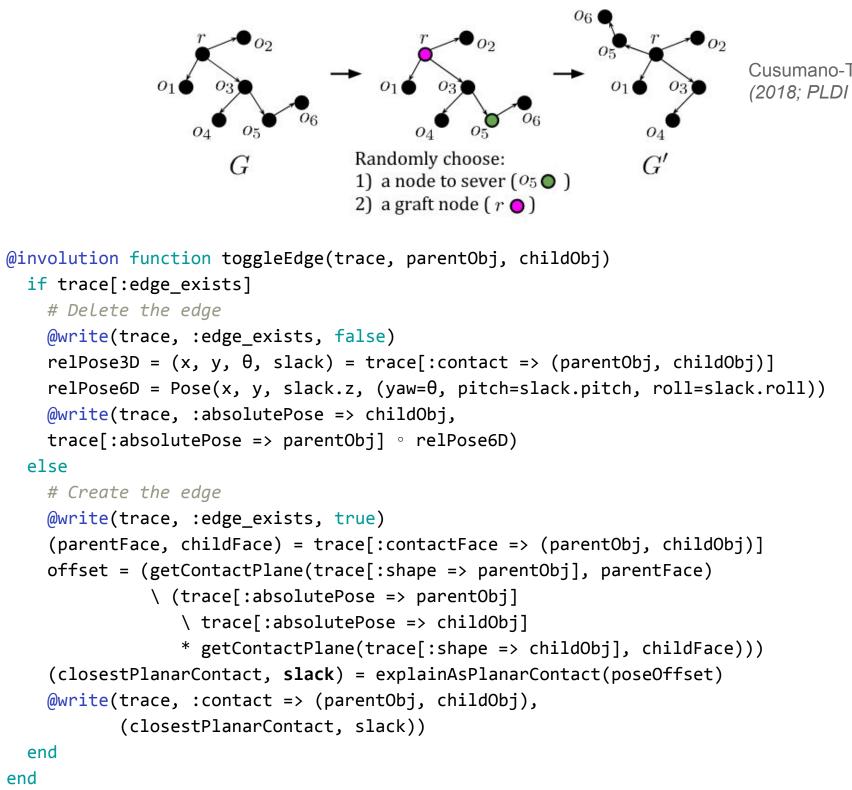

Cusumano-Towner, Lew, and Mansinghka (2018; PLDI 2019; arXiv 2020)

### 3D scene graphs in artificial intelligence

### Generating synthetic data

CLEVR

Johnson et al (CVPR 2017

**Perception of 3D scenes** 

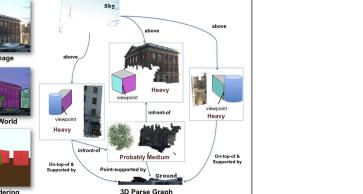

Blocks World Revisite Gupta, Efros, Heber

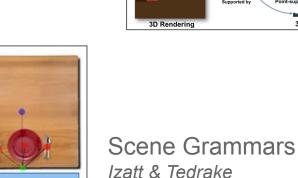

(ICRA 2020)

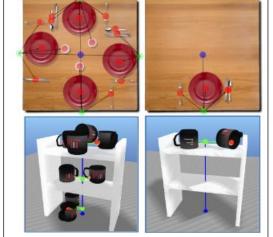

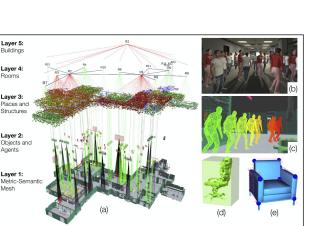

3D Dynamic Scene Graphs Rosinol et a

### Structured submanifolds of the parameter space

- Robust 3D scene graph state estimation from noisy neural detections via sequential Monte Carlo inference given a dynamic open-universe prior
- 2. Grounded language understanding via CCG parsing into GSGs
- 3. Intuitive physics via probabilistic programming (IP3) modeling object permanence, motion continuity, shape constancy, and collisions
- 4. Generating synthetic data with controlled clutter & occlusion to test systematic generalization of neural approaches to computer vision

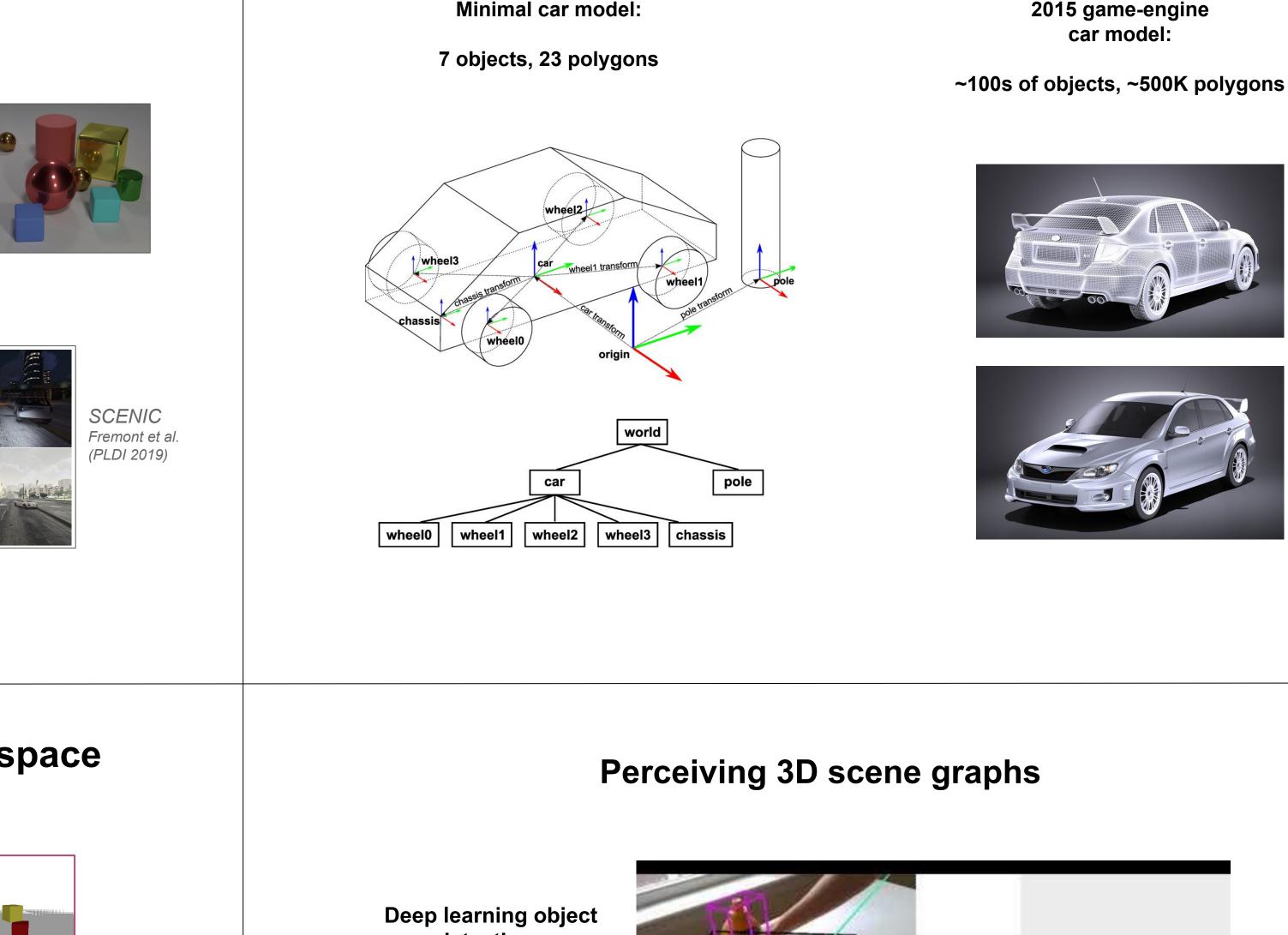

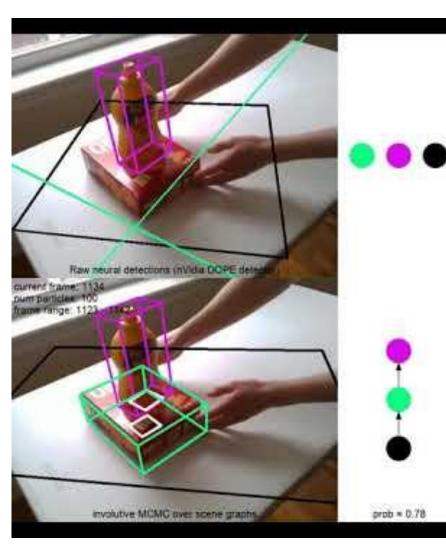

*Garrett, Zinberg, Cusumano-Towner, Felip et al. (in prep)* 

### detections

(from nVidia DOPE)

Inferring objects & contact graphs

(from Gen)

### **Current research – scene graph PPL infrastructure**

### 1. Undirected scene graph edges for over-determined contacts

- 2. Optimized automatic differentiation by exploiting scene graph structure
- 3. Visualization of distributions over scene graphs for modeling & inference
- 4. Variational GSG approximations to concisely summarize 3D scene posteriors

### Scene graph representations for scalable 3D graphics

2015 game-engine

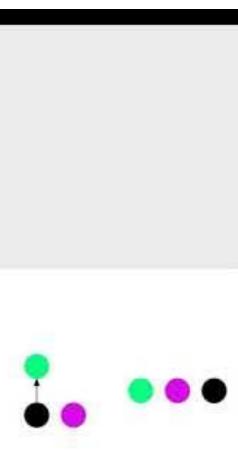

prob = 0.20